## **Favorites**

You can mark any element as a favorite, including diagrams, types, packages, etc., that you regularly use in your model and need to access quickly.

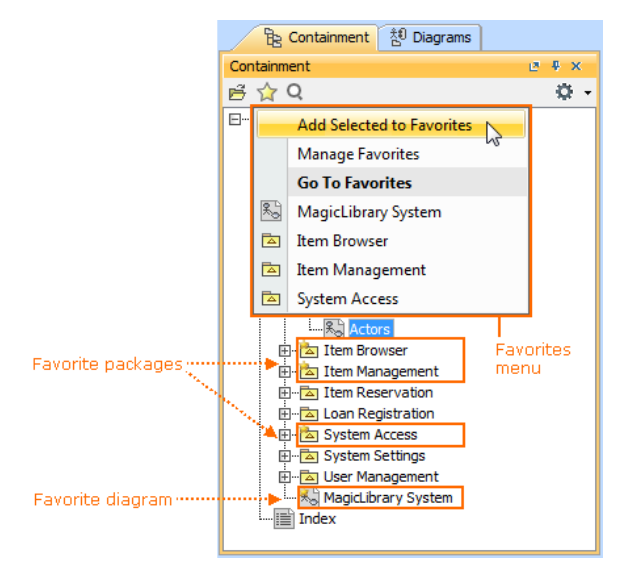

Using favorites saves time, as you are able to:

- Navigate quickly to any desired place in your model.
- Easily narrow the search scope to get rid of unneeded elements and thus find desired elements faster.
- Easily narrow the scope for model analysis.

In a server project, each user has his own list of favorites.

## **Related pages**

- [Adding, removing, and](https://docs.nomagic.com/display/MD2021xR2/Adding%2C+removing%2C+and+changing+order+of+favorites)  [changing order of favorites](https://docs.nomagic.com/display/MD2021xR2/Adding%2C+removing%2C+and+changing+order+of+favorites)
- **[Manage favorites](https://docs.nomagic.com/display/MD2021xR2/Manage+favorites)**